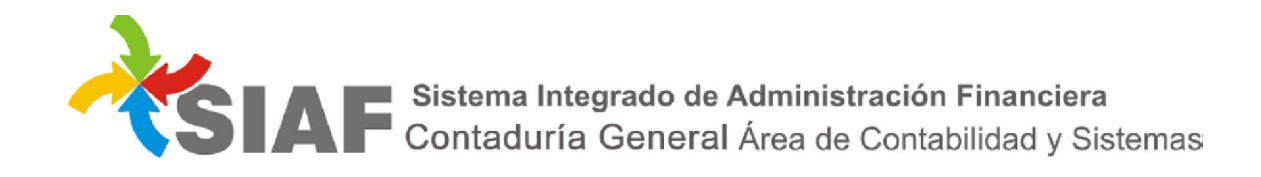

## INSTRUCTIVO Nº 05 /2019

Para: Usuarios de Sistema SIAF.

De: Contaduría General - Área Metodología y Coord. de Sistemas de Información.

Fecha: 07/01/2019

Asunto: Extensión de una comisión de servicio

## Extensión de viáticos

El permiso Extensión de viáticos  $\mathbb{Q}^*$  permite extender una comisión de servicio que se encuentre en estado Autorizada, con OP Generada ó Pendiente.

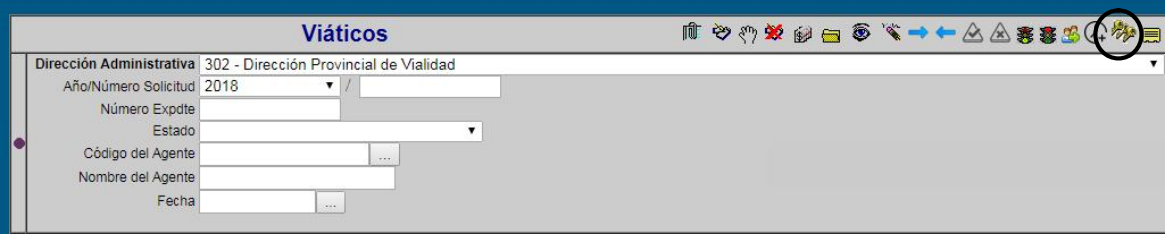

Se seleciona en la grilla la comisión de servicio que se va a extender y se selecciona el permiso  $\frac{Q_+}{Q_+}$ . A continuación, se mostrará la siguiente pantalla:

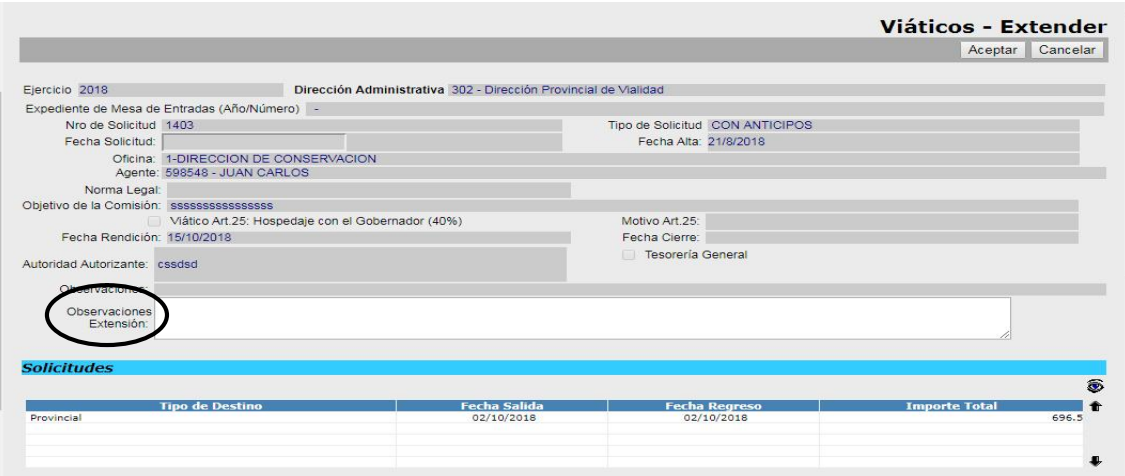

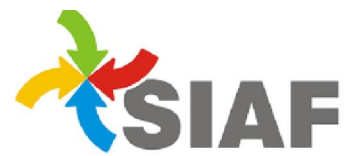

SIM E Sistema Integrado de Administración Financiera<br>Contaduría General Área de Contabilidad y Sistemas

En el campo denominado Observaciones Extensión, se debe a incorporar el detalle por el cual la comisión de servicio debió extenderse. Dicha observacion es de carácter obligatoria.

Luego de incorporar dicha observación, se deberá seleccionar el botón aceptar **Aceptar** para terminar la operación.